بخسبات الترخمن اتزحم

### **كاربر CorelDRAW**

**شاخۀ: كاردانش زمينۀ: خدمات گروه تحصيلي: كامپيوتر زيرگروه: كامپيوتر رشتۀ مهارتي: تصويرسازي كامپيوتر شمارۀ رشتۀ مهارتي: 3-17-101-314 كد رايانهاي رشتۀ مهارتي: 6139 نام استاندارد مهارت مبنا: كاربر CorelDRAW كد استاندارد متولي: 87 ـ 15/8ـ ف، هـ شمارۀ درس: نظري: ،0482 عملي: 0483**

عنوان و نام پديدآور: كاربر CorelDRAW ...[كتاب هاي درسي[ شاخۀ كاردانش زمينۀ خدمات گروه تحصيلي كامپيوتر ... كد استاندارد متولي -15/8-87 ف، ه/ برنامهريزي محـتوا و نظارت بر تأليف دفتر تـأليف کتابهای درسی فني و حرفهاي و كاردانش؛ مؤلف محمد عباسي؛ وزارت آموزش و پرورش، سازمان پژوهش و برنامهريزي آموزشي. مشخصات نشر: شرکت چاپ و نشر کتابهای درسی ایران، .1395 مشخصات ظاهري: 368ص:. مصور. شابك: 978-964-05-2183-0 وضعيت فهرستنويسي: فيپا موضوع: دايركتور )فايل كامپيوتر( موضوع: چندرسانه محاورهاي شناسه افزوده: عباسي، محمد، -1352 شناسه افزوده: سازمان پژوهش و برنامهريزي آموزشي شناسه افزوده: سازمان پژوهش و برنامهريزي آموزشي. دفتر تأليف کتابهای درسی فني و حرفهاي و كاردانش. ردهبندي كنگره: 161390ك/575/QA76 ردهبندي ديويي: 1390 ف -15/8-87 ه 373/ شمارۀ كتابشناسي ملي: 2308520

**همکاران محترم و دانشآموزان عزىز: پىشنهـادات و نظرات خـود را دربـارۀ محتواى اىن کتاب بـه نشانى تهران ـ صندوق پستى شمارۀ 4874/15 دفتر تألىف کتابهای درسی فنى و حرفهاى و کاردانش، ارسال فرماىند. پىامنگار)اىمىل( ir.roshd@tvoccd وبگاه )وبساىت( ir.medu.tvoccd.www**

محتواي اين كتاب در شانزدهمين جلسه مورخ 89/3/11 كميسيون تخصصي رشتۀ كامپيوتر دفتر تأليف کتابهای درسی فنيو حرفهاي و كار دانش با عضويت: بتول عطاران، محمدرضا شكرريز، الهه اسماعيلزاده، اعظم اميدوار، ناديا ماجدي و آتوسا دهباشي تأييد شده است.

> **وزارت آموزش و پرورش سازمان پژوهش و برنامه ريزي آموزشي**

برنامهريزي محتوا و نظارت بر تأليف:**دفتر تأليف کتابهای درسی فنيوحرفهاي و كاردانش** نام كتاب: **كاربر CorelDRAW- 612/6** شمارۀ درس: **0482 ، 0483** مؤلف: **محمد عباسي** ويراستار ادبي: **هما تيموري** نظارت بر چاپ و توزيع: **ادارۀ كل نظارت بر نشر و توزیع مواد آموزشی تهران: خيابان ايرانشهر شمالي- ساختمان شمارۀ 4 آموزش و پرورش ) شهيد موسوي( تلفن: ،88831161-9دورنگار،88309266: کد پستي: 1584747359 وب سایت: ir.roshd.chap.www** صفحهآرا:**مژده غفوريان و آرزو مهدوي** طراح جلد: **مريم فرجيان** ناشر: **شرکت چاپ و نشر کتابهای درسی ایران: تهران ـ کیلومتر ١٧ ّ جادۀ مخصوص کرج ـ خیابان ٦١ )داروپخش( تلفن: 5ـ،44985161 دورنگار: ،44985160 صندوق پستی: 139ـ 37515** چاپخانه: **شرکت چاپ و نشر کتابهای درسی ایران »سهامی خاص«**

نوبت و سال چاپ:**چاپ چهارم 1395**

**حق چاپ محفوظ است**

 **شابک -2183-0 978-964-05 978-964-05-2183-0 ISBN**

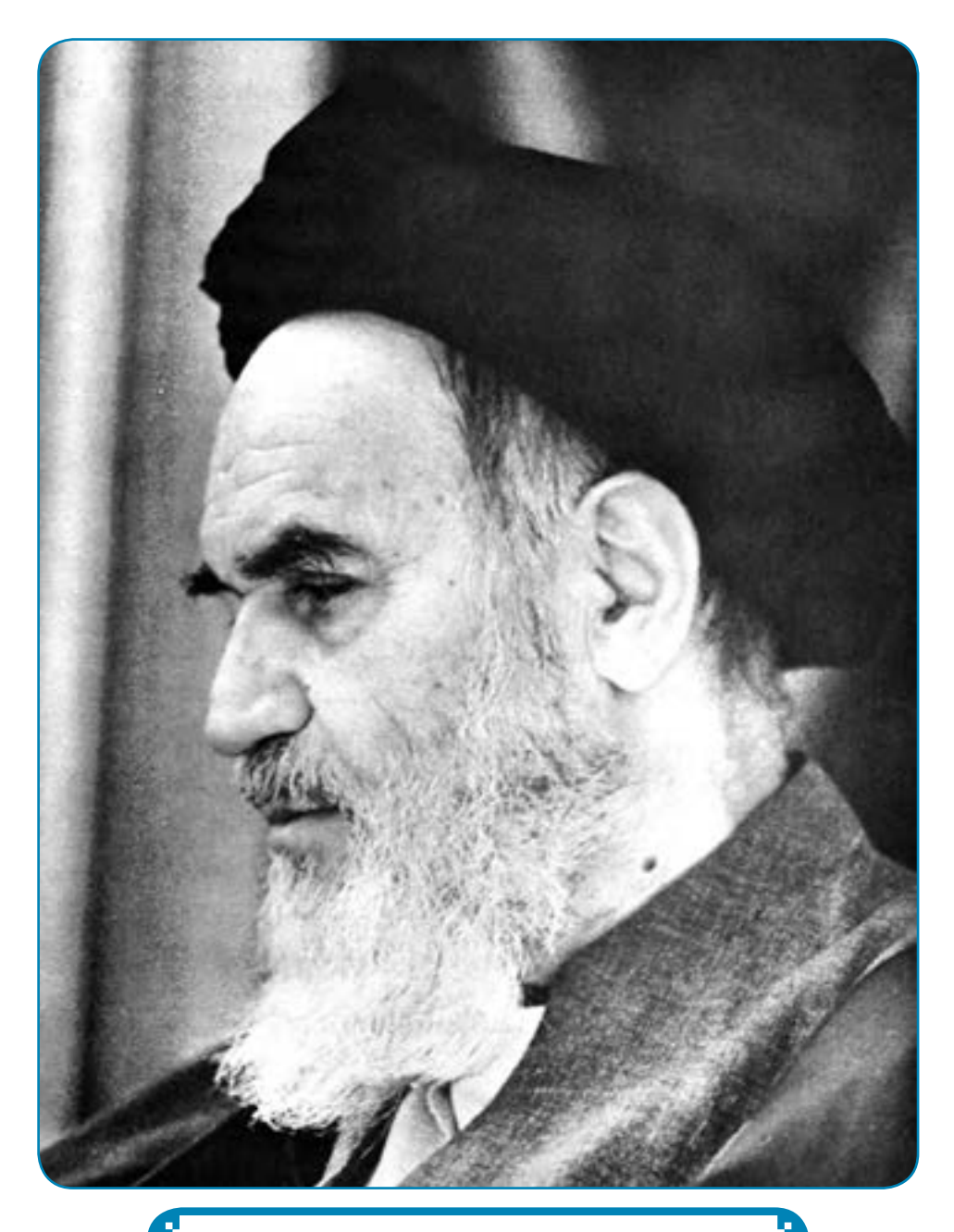

**بدانيد مادام كه در احتياجات صنايع پيشرفته، دست خود را پيش ديگران دراز كنيد و به دريوزگي عمر را بگذرانيد، قدرت ابتكار و پيشرفت در اختراعات در شما شكوفا نخواهد شد. امام خمینی »ق ّد ّس سر ّ ه الشریف«**

جموسه کی بیش می بارث کامپیوتر بانه کاردانش<br>دسته استفادهاندسته بامپیوتر بانه کاردانش

| رشته برنامەنویسی پایگاه تائد                  | رئته تولد چنرماندای         | رثته طراحى صفحات وب        | رثته تصويرسازى             |
|-----------------------------------------------|-----------------------------|----------------------------|----------------------------|
| مفاهيم يايه فتاوري أطلاعات                    | معاهيم وأبه فتأوري أطلاعات  | مقاهيم يأيه فناوري أطلاعات | مقاهيم يايه فتاوري اطلاعات |
| سينتبرنامل مقتداني                            | ميستوعامل مقدماتى           | سيستوعامل مقدماتي          | سنتوعابل مقتماني           |
| اطلاعات وأرتباطات                             | أطلاعات وأرتباطات           | أطلاعات وأرثياطات          | أطلاعات وأرتباطات          |
| ستتوفانل يبثنوانه                             | ميستوفايل يبثراته           | سندفل يثرانه               | ميستوفامل يبشرفته          |
| Word 2007 (byelly                             | Word 2007 Jage7y            | Word 2007 [bge7s]          | Word 2007 Jagelly          |
| Excel 2007 so just some                       | Free 2007 to just spine     | Excel 2007 sajadi anda     | Excel 2007 as in Twist     |
| PowerPoint 2007 Lake 4/3                      | PowerPoint 2007 (Cha 4)]    | PowerPoint 2007 (July 4/)  | PowerPoint 2007 Las a) J   |
| نرمافزارهای اداری نکمیلی                      | نرمافزارهای اداری نکمیلی    | نرمافرارهای اداری تکمیلی   | نرمافزارهای اداری نکمیلی   |
| برتمنويس طنعانى                               | طراح كوافيك وابالعاى        | طراح كرافيك راياتهاى       | طراح كرافيك راياتهاى       |
| براسماويسي ومؤول سنبكأ<br>يترقه إجداول)       | شهروند الكترونيكى           | نومافرار گرافیکی FlashMx   | شهروند الكثرونيكى          |
| برنامىغويسىن ومتزول مسبيك<br>يشرقته إجلد دوم) | ترجالزار کرائیکی Director   | طراس طنمانی مفحات وب       | برياؤز كرافيكي FreeHand    |
| مفهريت بإيكاء داده                            | تدوين فيلم و صدا SSP        | Intender (K dir)           | لرواز گرانگی CordDaw       |
| مهارت عموس برناممويسي                         | نروافزار گرافیکی HobMs      | Dream Weaver 25 why        | نریافزار گرافیکی FlashMs   |
|                                               | ترجافزار گرافیکی Authorware | $CIW$ of $ol_2$            |                            |

بمحمد کی بسای دی رثت کامپوتر بانه کاردانش<br>Kandan کی بسنده میکنند و کامپوتر است

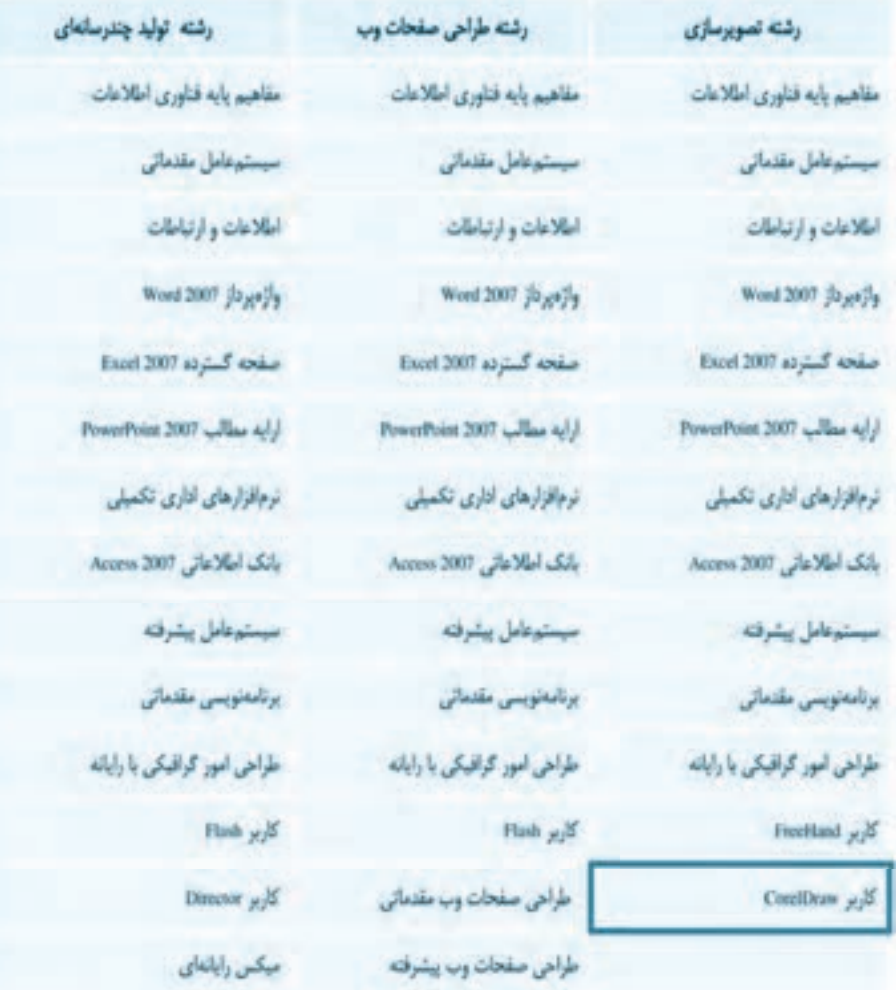

فهرست مطالب

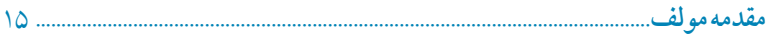

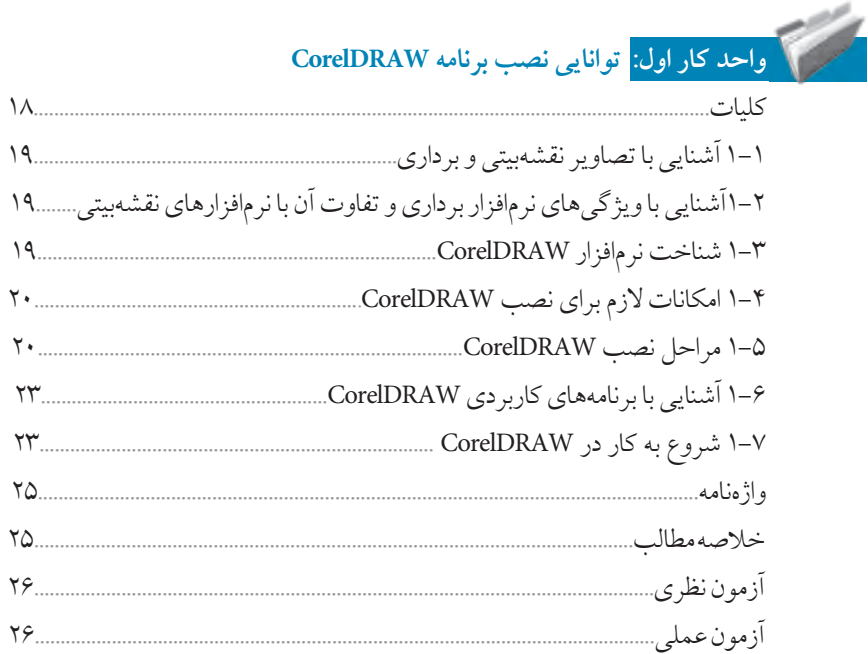

# 

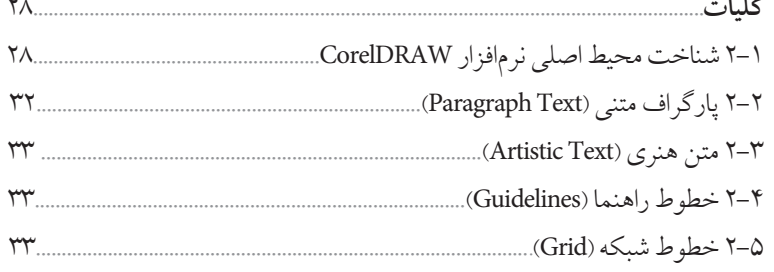

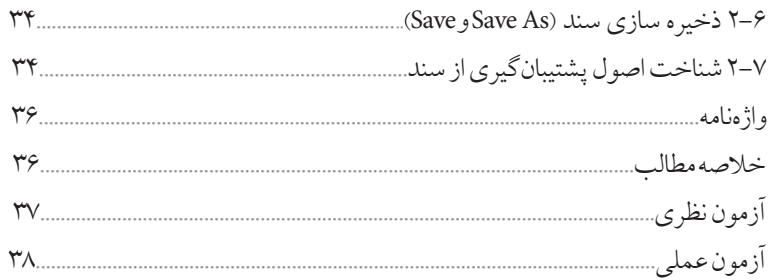

#### <mark>واحدکار سوم:</mark> توانایی ایجاد فضای مورد نیاز برای طراحی و ترسیم

e de la construcción de la construcción de la construcción de la construcción de la construcción de la construcción de la construcción de la construcción de la construcción de la construcción de la construcción de la const

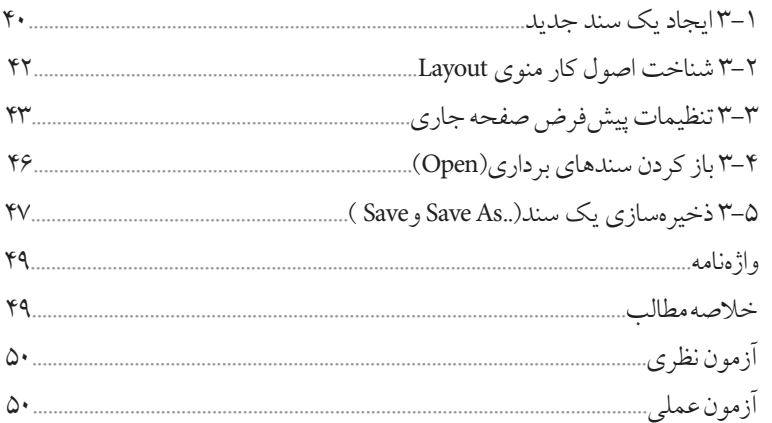

۔<br>واحدکار چهارم: <mark>توانایی ترسیم خطوط و اشکال</mark>

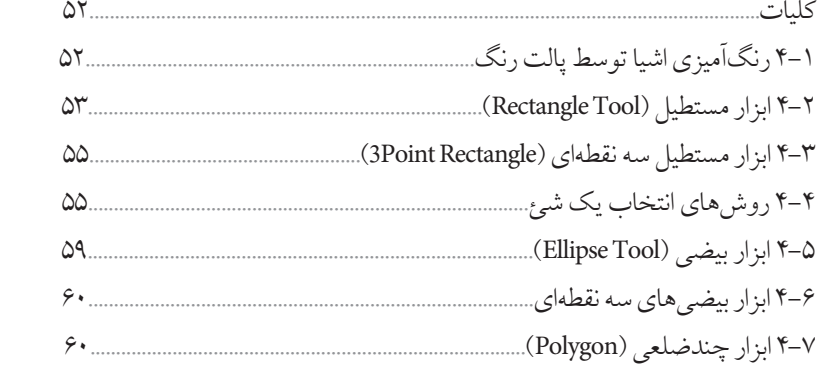

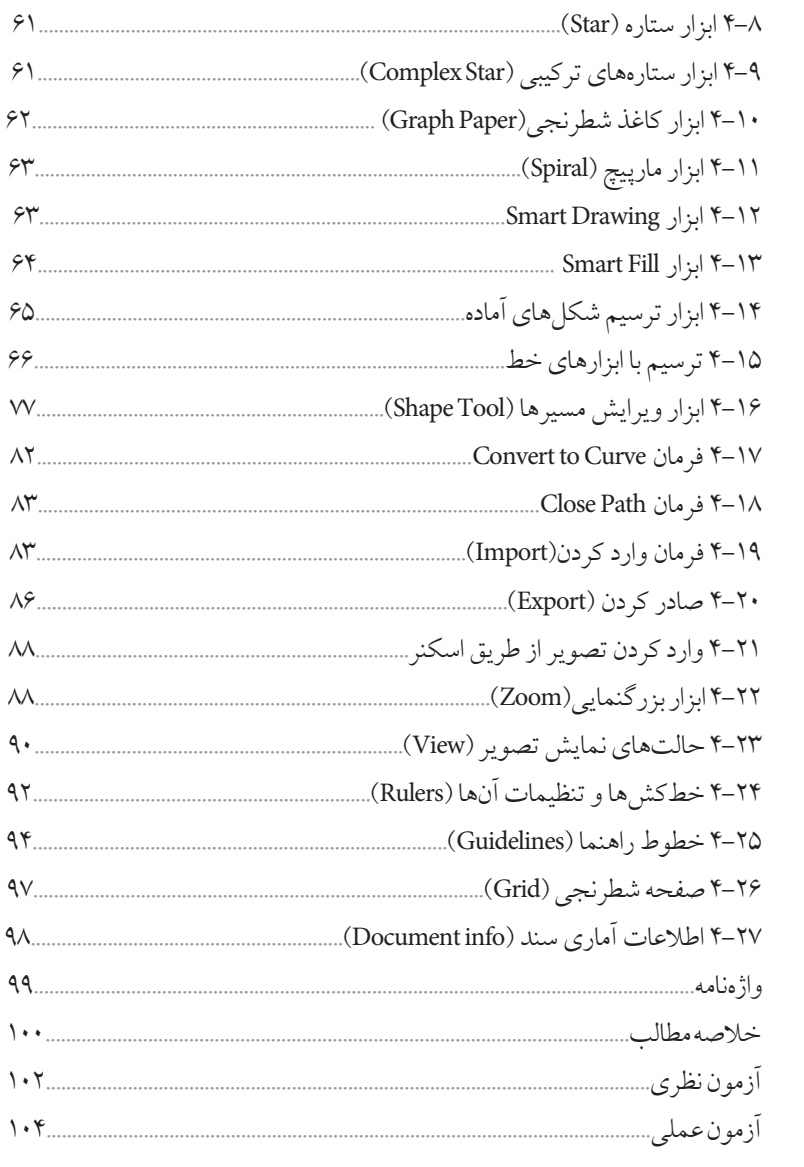

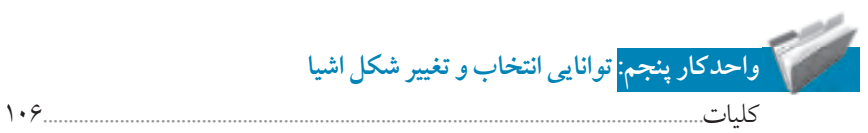

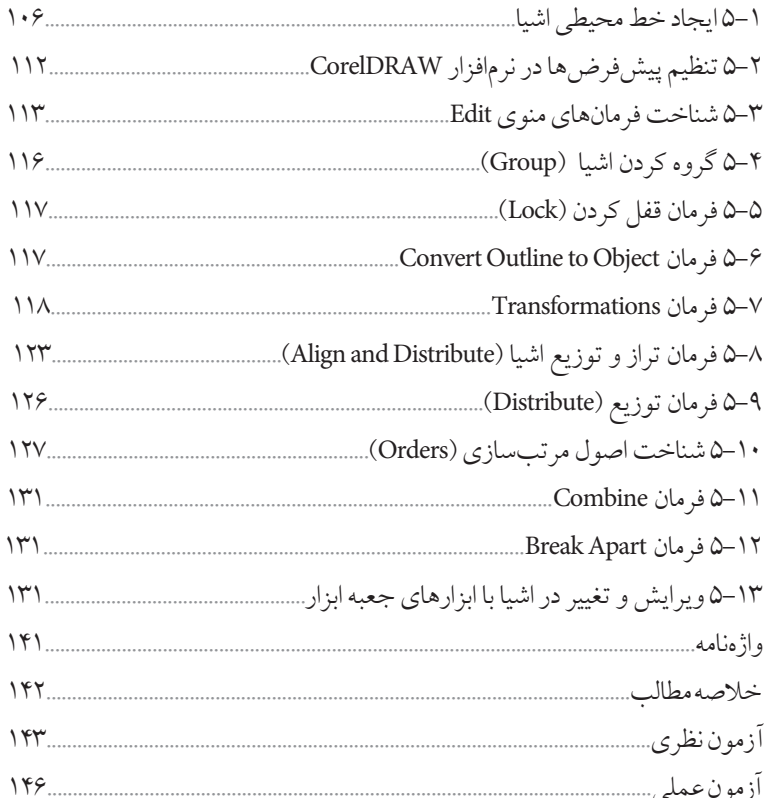

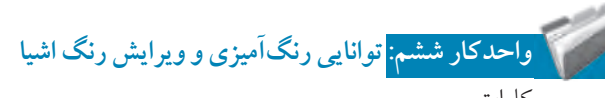

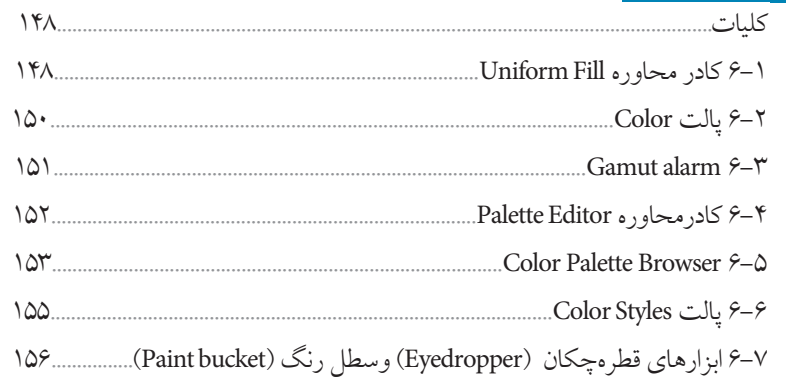

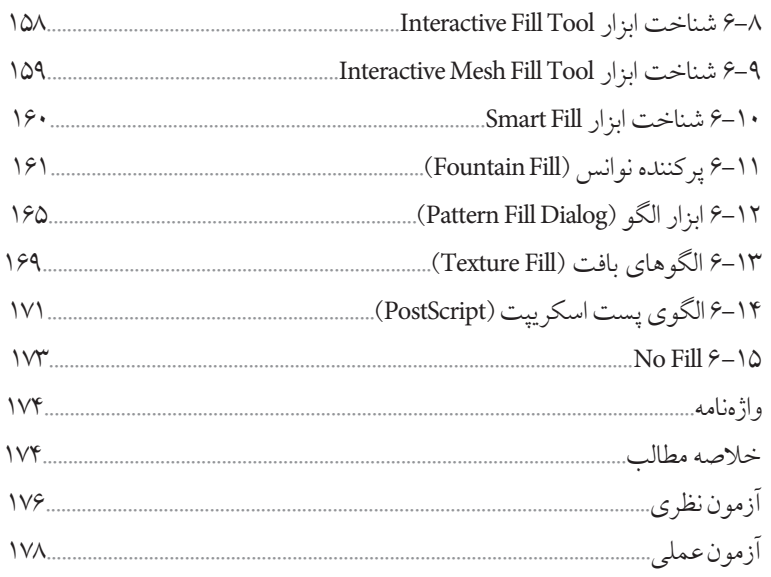

## استخرار <mark>واحدکار هفتم: ت</mark>وانایی نگارش متن و کار با لایهها

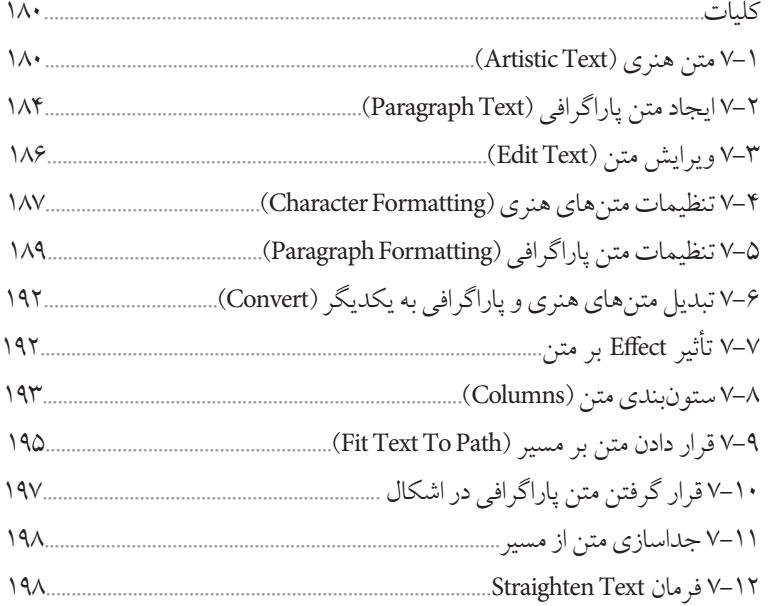

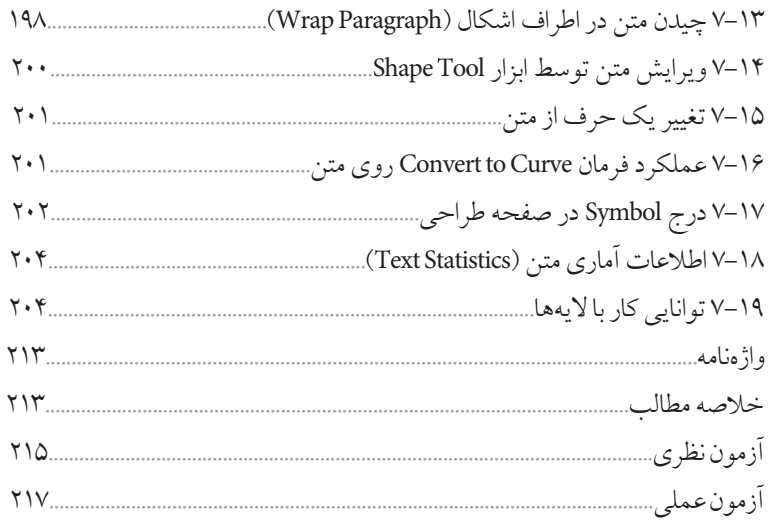

### .<br>واحدکار هشتم: توانایی ایجاد جلوههای مختلف

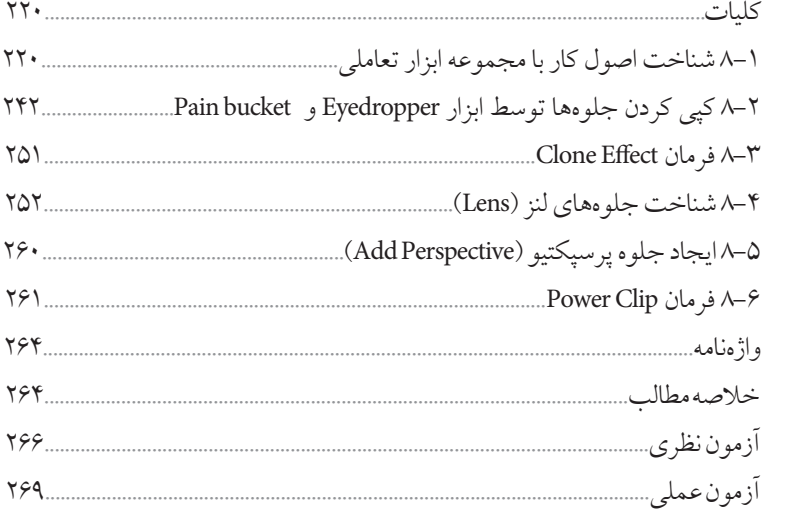

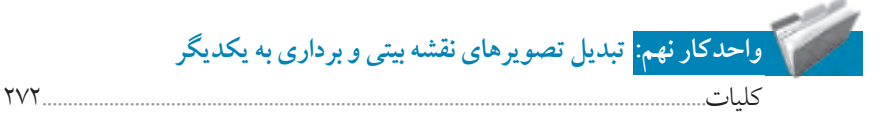

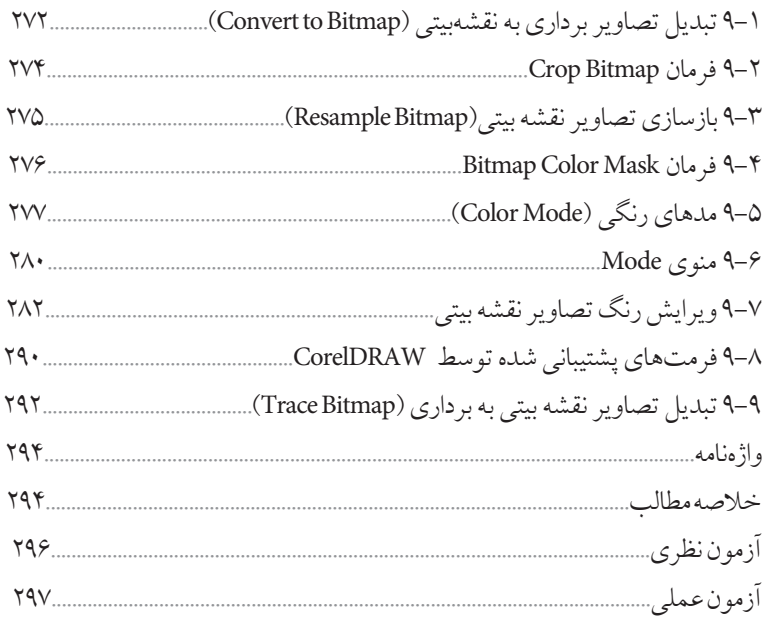

### مسیر کرد.<br>مسیر کار است کار دهم: توانایی ایجاد جلوه روی تصاویر نقشه بیتی

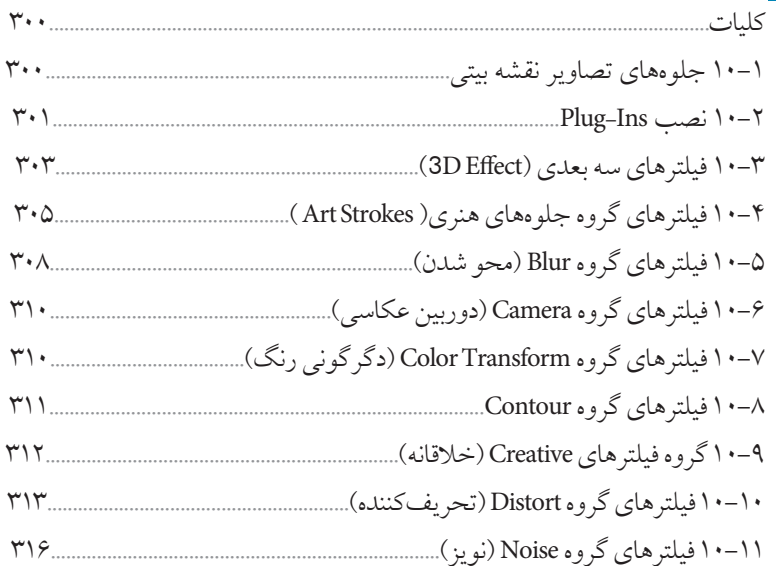

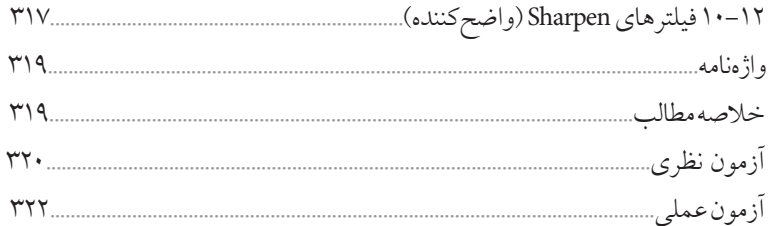

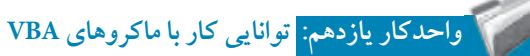

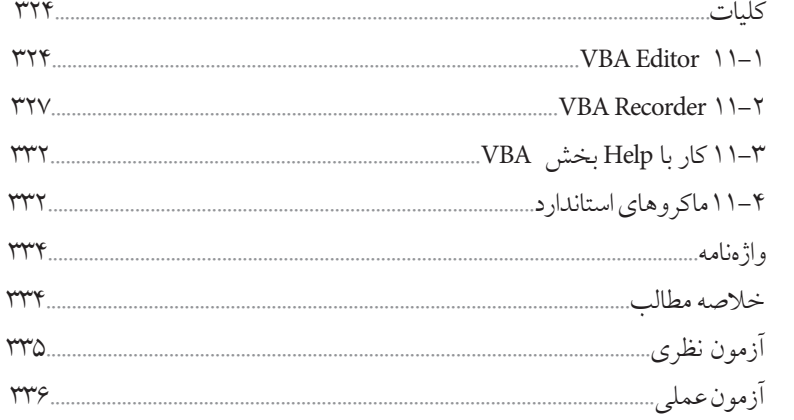

#### .<br><mark>. واحدکار دوازدهم: <mark>توانایی مرور صفحههای وب</mark></mark>

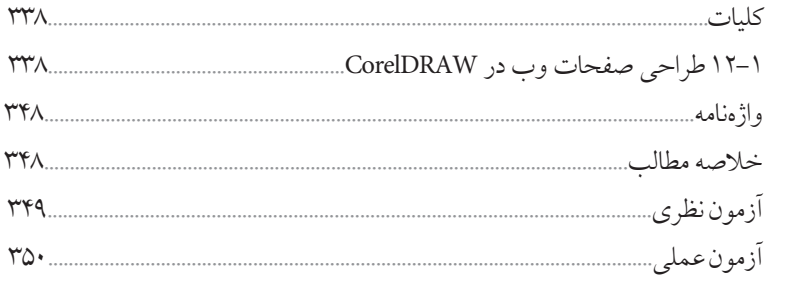

 $YAY$ 

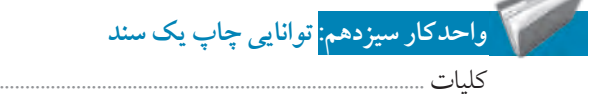

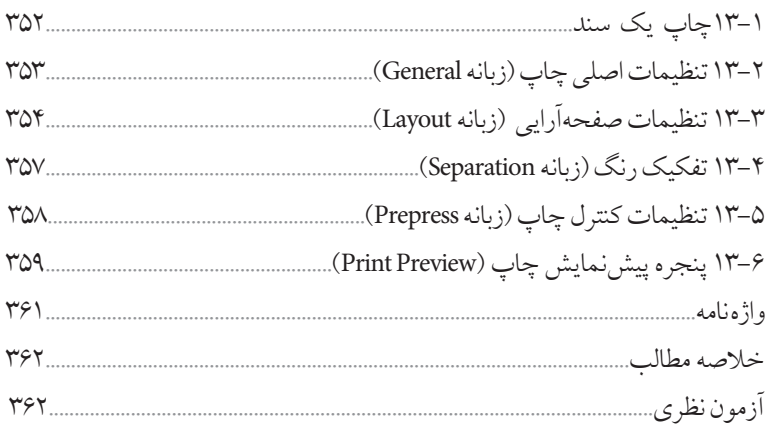

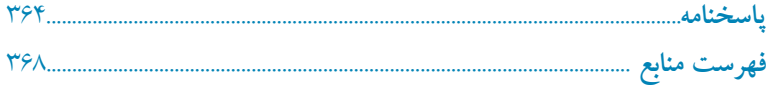

 $\mathcal{L}^{\text{max}}_{\text{max}}$  and  $\mathcal{L}^{\text{max}}_{\text{max}}$ 

#### **مقدمه مؤلف**

امروزه لزوم آموزش فناوري اطالعات و ارتباطات متناسب با نيازهاي فردي جامعه بر كسي پوشيده نيست. دنياي مدرن امروز كه با توليد روزافزون اطالعات و ايجاد شبكههاي اطالعاتي گسترده مواجه است متقاضي نيروي كاري است كه بداند چگونه از فناوري اطالعات و ارتباطات براي افزايش بهرهوري و خالقيت استفاده كند. در دهههاي اخير رشد شتابان فناوري در حوزههاي مختلف، حيات بشري را دستخوش تغييرات گسترده كرده است، همچنين توليد انبوه و فرايند دادهها، اطالعات و دانش، استفاده از فناوري اطالعات و ارتباطات را اجتنابناپذير كرده است. كتاب كاربر CorelDRAW مطابق با استاندارد جديد وزارت فرهنگ و ارشاد اسالمي به منظور آموزش نرمافزار CorelDRAW تأليف شده است. در اين كتاب هنرجويان با مفاهيم طراحي و ايجاد جلوههاي گرافيكي آشنا ميشوند. كتاب در سيزده فصل و متناسب با سرفصلهاي استاندارد مذكور نوشته شده كه البته بنا به صالحديد هنرآموزان ارجمند و شرايط تدريس در كالس، قابل تغيير خواهد بود. در اينجا الزم ميدانم از سركار خانم مهندس ميترا اميدوار كه در تأليف فصل يازدهم اين كتاب مشاركت داشتهاند، قدرداني و تشكر نمايم.

 محمد عباسي abasigraphic@yahoo.com